## 土木技Civil-CALS/Road-CALS <u>Ver2.1 更新情報</u>

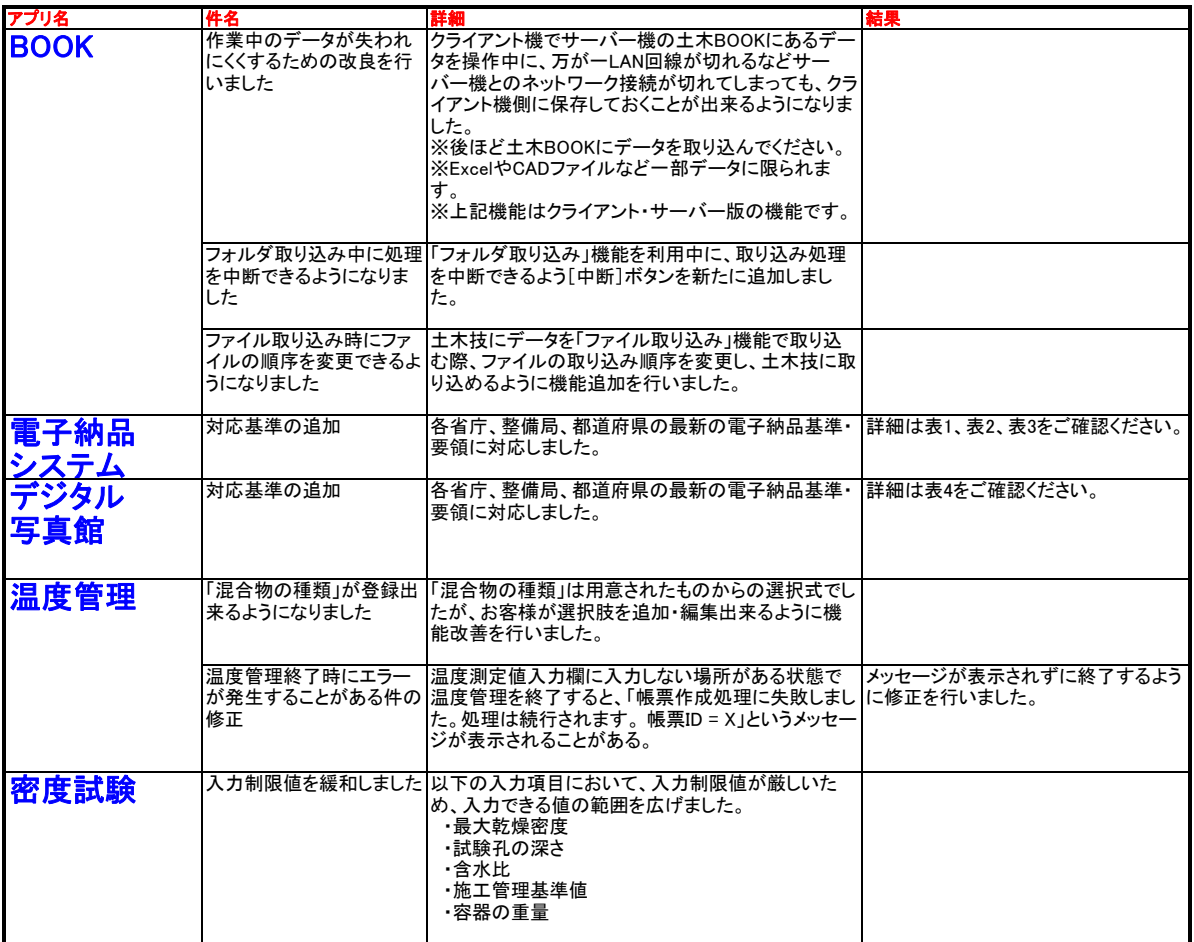

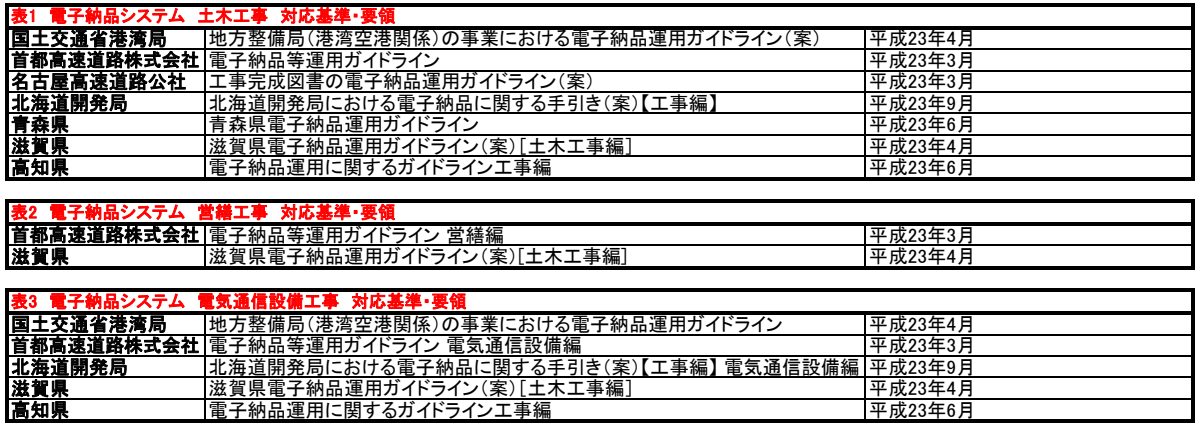

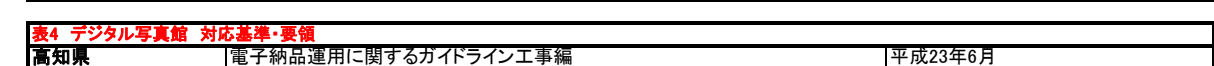

**高知県 |電子**納品運用に関するガイドライン工事編 |平成23年6月